## Package 'Repliscope'

October 12, 2022

Type Package Language en-GB Title Replication Timing Profiling using DNA Copy Number Version 1.1.1 Author Dzmitry G Batrakou Maintainer Dzmitry G Batrakou <d.batrakou@gmail.com> Description Create, Plot and Compare Replication Timing Profiles. The method is described in Muller et al., (2014) [<doi:10.1093/nar/gkt878>](https://doi.org/10.1093/nar/gkt878). License GPL-3 Encoding UTF-8 LazyData true RoxygenNote 7.2.1 **Depends** R  $(>= 3.5.0)$ , ggplot2, shiny Imports stats, utils, methods, grDevices, colourpicker Suggests knitr, rmarkdown VignetteBuilder knitr NeedsCompilation no Repository CRAN

Date/Publication 2022-09-13 07:20:02 UTC

## R topics documented:

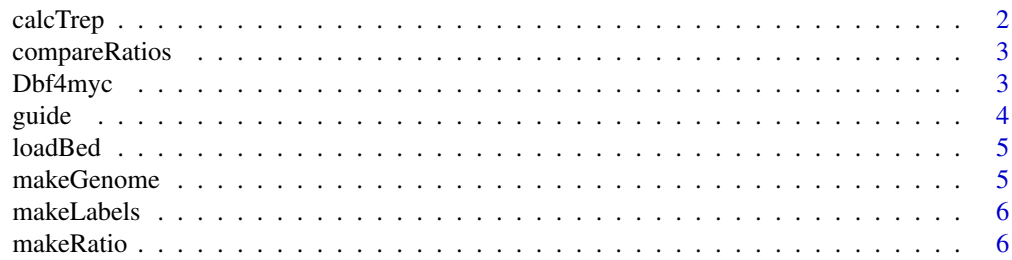

<span id="page-1-0"></span>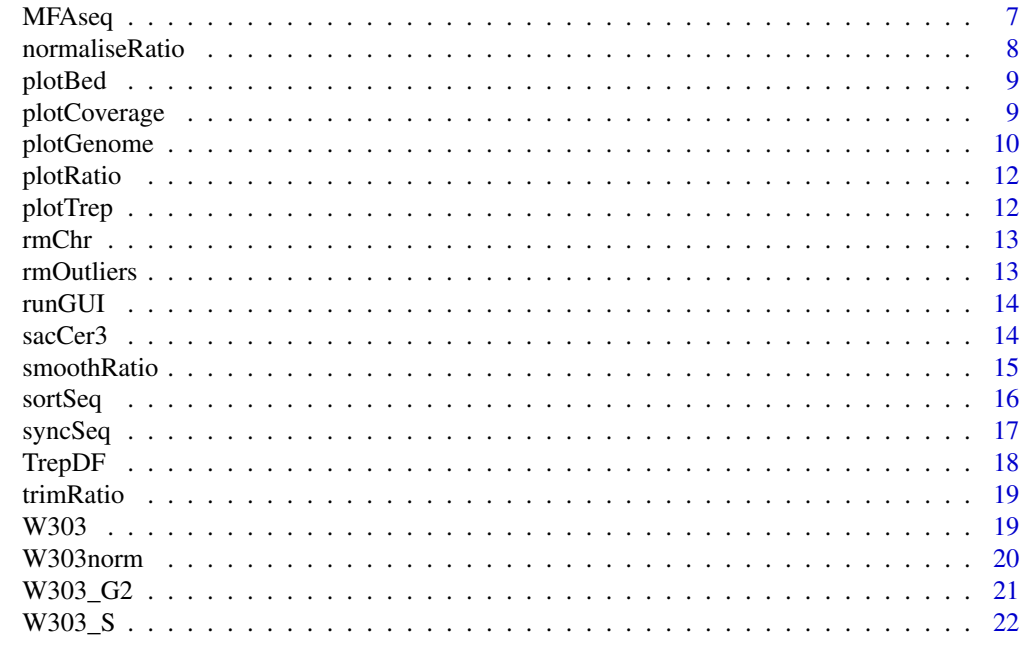

#### **Index** [23](#page-22-0)

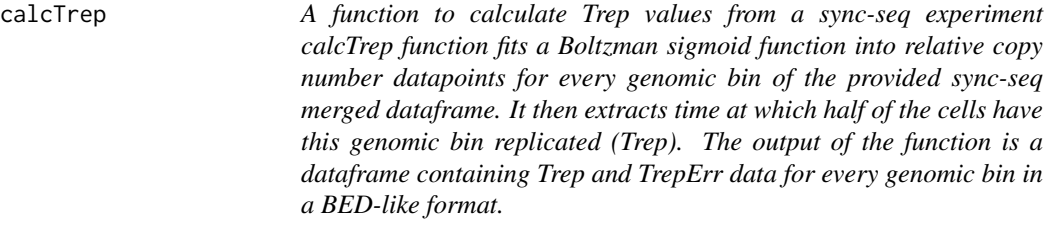

## Description

A function to calculate Trep values from a sync-seq experiment calcTrep function fits a Boltzman sigmoid function into relative copy number datapoints for every genomic bin of the provided sync-seq merged dataframe. It then extracts time at which half of the cells have this genomic bin replicated (Trep). The output of the function is a dataframe containing Trep and TrepErr data for every genomic bin in a BED-like format.

## Usage

```
calcTrep(ratioDFs, times)
```
## Arguments

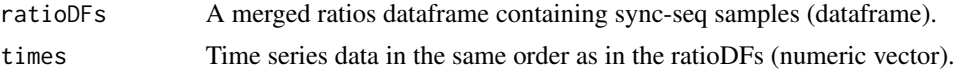

## <span id="page-2-0"></span>compareRatios 3

#### Examples

TrepDF <- calcTrep(subset(syncSeq[["data"]],chrom=="chrI"),times=c(25,30,35,40,45,50,90))

compareRatios *A function to compare two replication profiles*

#### Description

compareRatios takes two ratio dataframes that were binned the same way and uses z-score statistics to find p-values of their differences. The function outputs a combined dataframe containing the two input ratio dataframes in a long format with added 'p.value' column.

## Usage

```
compareRatios(ratio1, ratio2)
```
#### Arguments

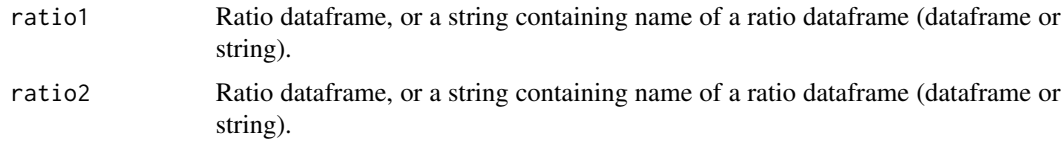

#### Examples

ratioDFs <- compareRatios(W303norm,Dbf4myc)

Dbf4myc *Sequence read coverage ratios for S.cerevisiae Dbf4-9myc sample.*

## **Description**

Sequence read coverage ratios for Dbf4-9myc sample (T9394 strain). The cells were stained with DNA dye and sorted based on DNA content into S or G2/M phase fractions. Extracted DNA was sequenced and mapped to sacCer3 genome. Unique reads for replicating (S) and non-replicating (G2/M) samples were calculated in 1 kb genomic bins. The ratio was created by dividing 'score' values from replicating sample by non- replicating sample 'score' values, adjusted by total number of reads. The ratio values were further adjusted by multiplying them by 1.402 to put the values onto biologically relevant relative copy number scale from 1 to 2.

#### Usage

data(Dbf4myc)

4 guide to the contract of the contract of the contract of the contract of the contract of the contract of the contract of the contract of the contract of the contract of the contract of the contract of the contract of the

## Format

data frame with 11356 rows and 7 variables:

chrom short chromosome name chromStart left chromosome coordinate chromEnd right chromosome coordinate name.rep replicating sample name name.nonRep non-replicating sample name ratio ratio value in the current bin ratioFactor adjustment factor used for the current ratio

#### Source

S phase sample: [SRA;](https://www.ncbi.nlm.nih.gov/sra/SRX202404) G2 sample: [SRA](https://www.ncbi.nlm.nih.gov/sra/SRX202403)

## References

Natsume et al. (2013) Mol Cell 50(5):661-74 [\(PubMed\)](https://pubmed.ncbi.nlm.nih.gov/23746350)

## Examples

data(Dbf4myc)

guide *Guide dataframe for plotting smoothed sortSeq data*

## Description

Guide dataframe for plotting smoothed sortSeq data

## Usage

data(guide)

## Format

Dataframe with 2 rows and 6 variables:

order Order to plot data in

name.rep Name of replicating sample

name.nonRep Name of non-replicating sample

raw Should raw data be plotted?

smooth Should smooth data be plotted?

color Color to plot the profile in

## Examples

data(guide)

<span id="page-3-0"></span>

<span id="page-4-0"></span>

#### Description

The function reads BED formatted files. The BED file format defined by UCSC: http://genome.ucsc.edu/FAQ/FAQformat. First three columns ("chrom", "chromStart", "chromEnd") are mandatory. The file fields may be separated by tabs, spaces or commas. If the BED file contains a header, it will be ignored. If a genome mask dataframe is provided, only data intersected with the mask will be retained. Resulting data is ordered by "chromStart" columns.

## Usage

loadBed(file, genome = NULL, name = NULL)

#### Arguments

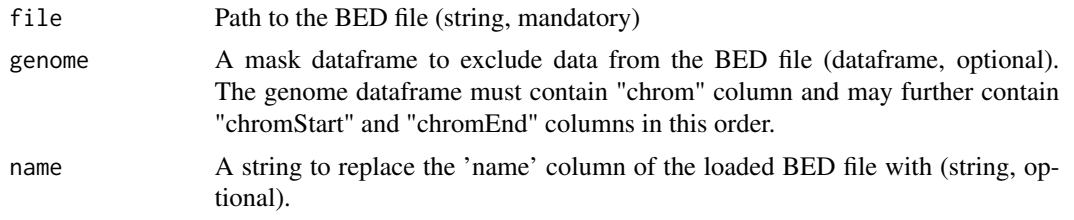

#### Examples

```
W303_G2 <- loadBed(system.file("extdata/W303_G2.bed",package="Repliscope"), name='W303_G2')
W303_G2_chrI <- loadBed(system.file("extdata/W303_G2.bed",package="Repliscope"),
                       name='W303_G2',genome=sacCer3[["genome"]])
```
makeGenome *A helper function to create a gemome dataframe*

#### Description

makeGenome is called by plotGenome() and plotCoverage() functions if a genome dataframe is not provided. It creates a BED-like dataframe containing unique chromosome names, their start coordinates (assumed 0), their ends (highest value in the corresponding 'chromEnd' of the BED dataframe) and 'midY' column containing half the max value of the "score" or "ratio" columns per chromosome. This later serves as y coordinate to add chromosome names. Axis name is passed via comment to the output dataframe. Extract it with 'attributes(genome)\$axisName'.

#### Usage

makeGenome(DF, region = FALSE)

<span id="page-5-0"></span>6 makeRatio

## Arguments

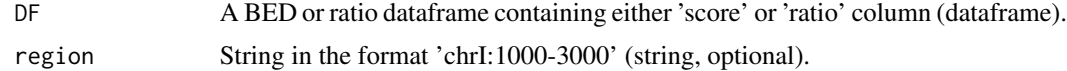

## Examples

genomeDF <- makeGenome(W303\_G2)

makeLabels *A helper function to create axis ticks and human readable labels.*

## Description

makeLabels is called by plotGenome() and plotCoverage() functions. It creates a dataframe containing two columns: 'ticks' and 'labels'. 'Ticks' contains axis ticks coordinates, 'labels' will contain human readable lables for the ticks (using prefixes and optional units).

#### Usage

```
makeLabels(theMin, theMax, unit = ")
```
## Arguments

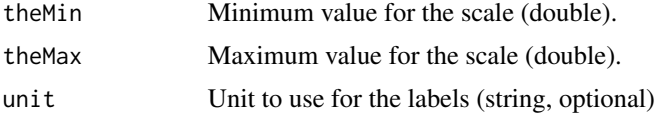

## Examples

labels <- makeLabels(0,1200000,"b")

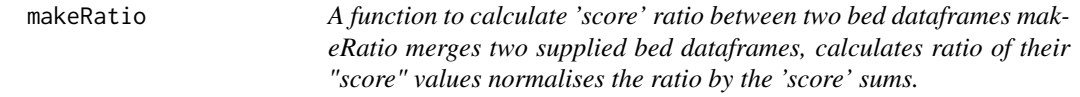

## Description

A function to calculate 'score' ratio between two bed dataframes makeRatio merges two supplied bed dataframes, calculates ratio of their "score" values normalises the ratio by the 'score' sums.

#### Usage

makeRatio(bedRep, bedNonRep)

#### <span id="page-6-0"></span>MFAseq 7

#### Arguments

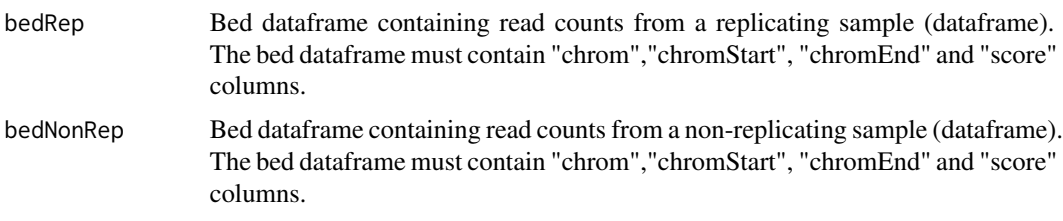

## Examples

ratioDF <- makeRatio(W303\_S,W303\_G2)

MFAseq *Replication profile for wild type DS2 H.volcanii*

#### Description

Replication profile for H.volcanii wild isolate DS2. Genomic DNA for deep sequencing was isolated from 100 ml culture in stationary phase (A650 > 1, DS2\_stat sample) or 1 litre in exponential phase (A650 0.1, DS2\_exp sample). Unique reads for the two samples were calculated in 1 kb genomic bins using ASM2568v1 genome assembly. The ratio was created by dividing 'score' values from replicating sample by non- replicating sample 'score' values, adjusted by total number of reads. The ratio values were further adjusted by multiplying them by 1.12 to put the values onto biologically relevant relative copy number scale from 1 to 2.

#### Usage

data(MFAseq)

## Format

data frame with 3887 rows and 7 variables:

chrom short chromosome name

chromStart left chromosome coordinate

chromEnd right chromosome coordinate

name.rep replicating sample name

name.nonRep non-replicating sample name

ratio ratio value in the current bin

ratioFactor adjustment factor used for the current ratio

## Source

DS2\_exp exponential phase sample: [SRA;](https://www.ncbi.nlm.nih.gov/sra/SRX202169) DS2\_stat stationary sample: [SRA](https://www.ncbi.nlm.nih.gov/sra/SRX202170)

## <span id="page-7-0"></span>References

Hawkins et al. (2013) Nature 503(7477):544-547 [\(PubMed\)](https://pubmed.ncbi.nlm.nih.gov/24185008)

## Examples

data(MFAseq)

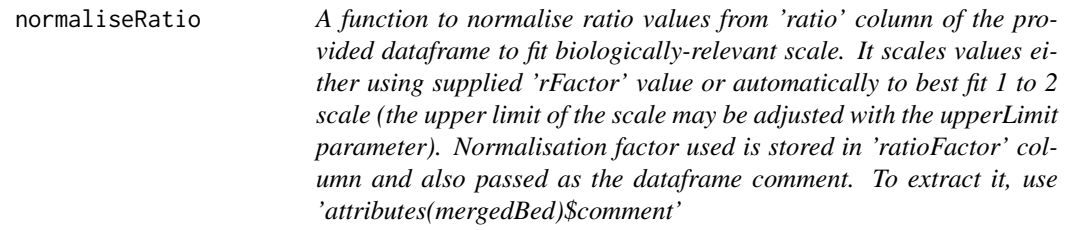

## Description

A function to normalise ratio values from 'ratio' column of the provided dataframe to fit biologicallyrelevant scale. It scales values either using supplied 'rFactor' value or automatically to best fit 1 to 2 scale (the upper limit of the scale may be adjusted with the upperLimit parameter). Normalisation factor used is stored in 'ratioFactor' column and also passed as the dataframe comment. To extract it, use 'attributes(mergedBed)\$comment'

#### Usage

```
normaliseRatio(ratioDF, rFactor = NULL, upperLimit = 2, replace = TRUE)
```
#### Arguments

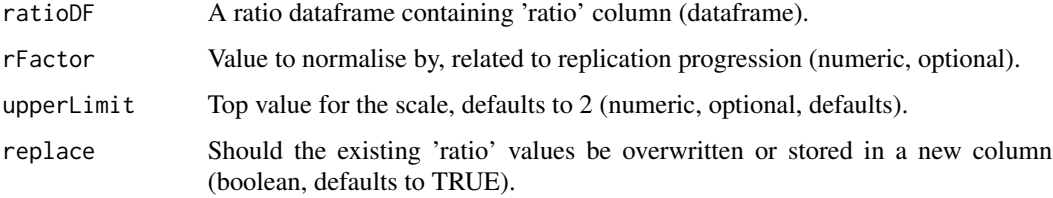

## Examples

```
ratioDF <- normaliseRatio(W303) ## scales to 1 to 2 range, replaces original values.
ratioDF <- normaliseRatio(W303,rFactor=1.41,replace=FALSE)
# (multiplies score values by 1.41 and keeps the original values)
```
<span id="page-8-0"></span>plotBed *A function to boxplot 'score' column of a BED dataframe, per unique chromosome name in the 'chrom' column. The resulting plot also highlights outliers based on the inter quartile range (IQR). The genome wide median is plotted as a pink line through the boxplots.*

## Description

A function to boxplot 'score' column of a BED dataframe, per unique chromosome name in the 'chrom' column. The resulting plot also highlights outliers based on the inter quartile range (IQR). The genome wide median is plotted as a pink line through the boxplots.

#### Usage

plotBed(bed, plotting = TRUE)

#### Arguments

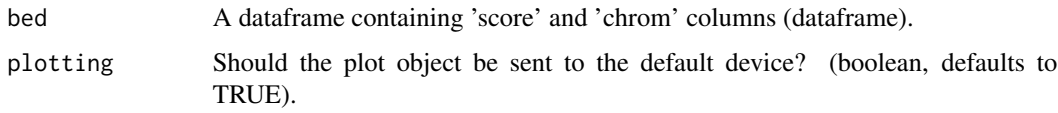

## Examples

plotBed(W303\_S) plotObject <- plotBed(W303\_G2,plotting=FALSE)

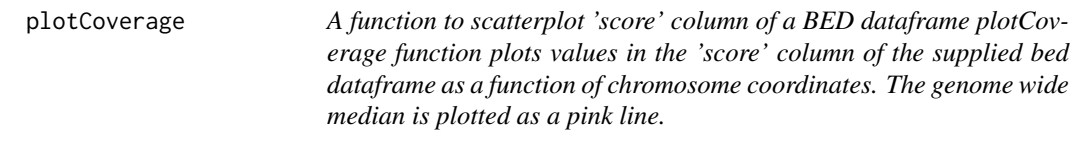

## Description

A function to scatterplot 'score' column of a BED dataframe plotCoverage function plots values in the 'score' column of the supplied bed dataframe as a function of chromosome coordinates. The genome wide median is plotted as a pink line.

## Usage

```
plotCoverage(bed, region = FALSE, plotting = TRUE)
```
## <span id="page-9-0"></span>Arguments

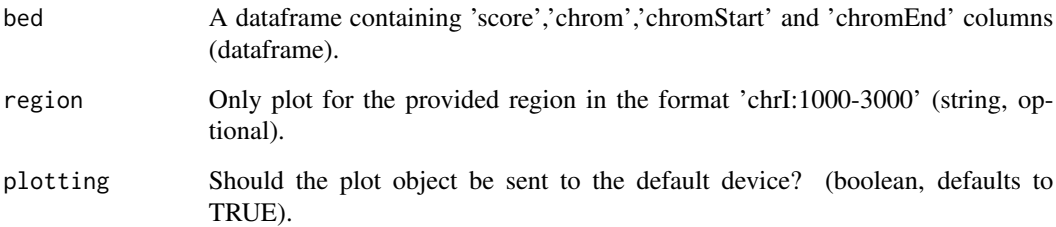

## Examples

```
plotCoverage(W303_G2)
plotObject <- plotCoverage(W303_S,plotting=FALSE)
```
plotGenome *plotGenome: plot replication profile.*

## Description

plotGenome plots scatterplot/barplot/polygon of 'score' and/or 'splineSmooth' columns values by genomic coordinates, either for the whole genome or a region. It also allows annotation with additional BED-formatted data. Ggplot2 package is used for plotting.

## Usage

```
plotGenome(
  ratioDFs,
  geom = "geom_point",
 ylims = c(1, 2),
 plotting = TRUE,
  genome = NULL,
  region = FALSE,
  guide = NULL,
  lines = NULL,
  circles = NULL,
  rectangles = NULL,
  pointers = NULL,
  colourLines = "#00FF00",
  colourCircles = "#FFFFFF",
  colourRectangles = "#FF0000",
  colourPointers = "#FF7F00"
\mathcal{E}
```
## plotGenome 11

## Arguments

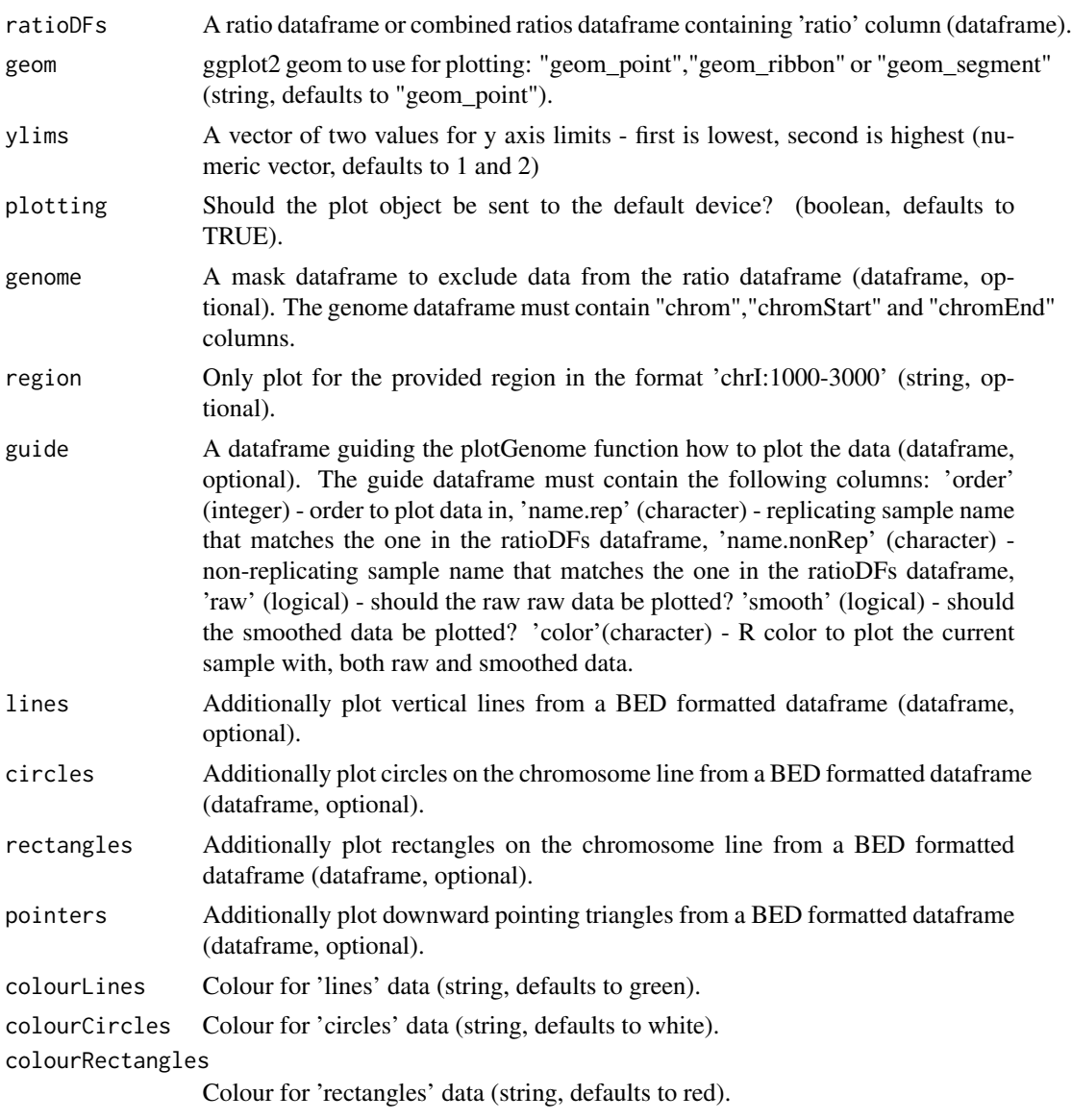

colourPointers Colour for 'pointers' data (string, defaults to orange).

## Examples

```
plotGenome(sortSeq,geom="geom_ribbon",guide=guide,region="chrIX:250000-439885",
   lines=sacCer3[["cen"]],circles=sacCer3[["ori"]])
# plot data as polygon for the specified region of chromosome 9
plotGenome(syncSeq[["data"]],geom="geom_segment",guide=syncSeq[["guide"]],
   region="chrVII:0-1090944",genome=sacCer3[["genome"]],lines=sacCer3[["cen"]],
   circles=sacCer3[["ori"]],colourLines="black")
```

```
plotGenome(MFAseq,region='chr1:0-2848000')
# plot marker frequency analysis for H.volcanii isolate DS2
```
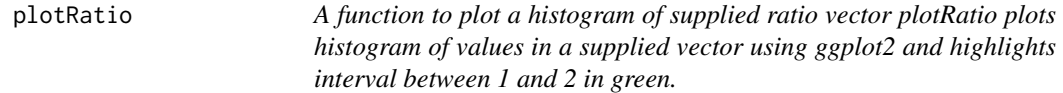

## Description

A function to plot a histogram of supplied ratio vector plotRatio plots histogram of values in a supplied vector using ggplot2 and highlights interval between 1 and 2 in green.

#### Usage

plotRatio(ratio, plotting = TRUE)

## Arguments

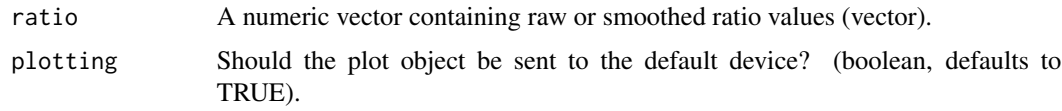

## Examples

plotRatio(W303\$ratio) plotObject <- plotRatio(W303\$ratio,plotting=FALSE)

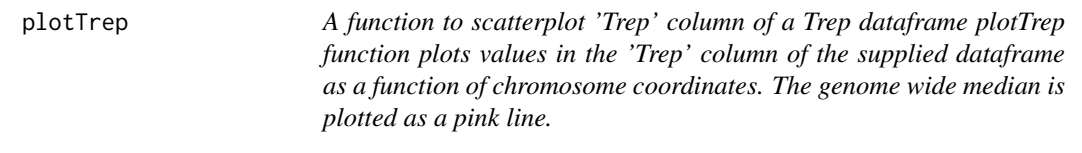

## Description

A function to scatterplot 'Trep' column of a Trep dataframe plotTrep function plots values in the 'Trep' column of the supplied dataframe as a function of chromosome coordinates. The genome wide median is plotted as a pink line.

#### Usage

```
plotTrep(TrepDF, region = FALSE, plotting = TRUE)
```
#### <span id="page-12-0"></span>rmChr and the contract of the contract of the contract of the contract of the contract of the contract of the contract of the contract of the contract of the contract of the contract of the contract of the contract of the

## Arguments

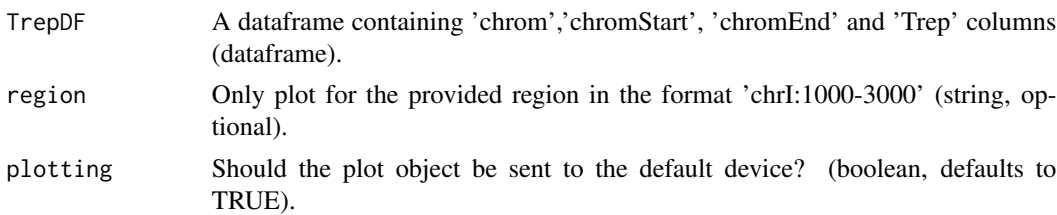

## Examples

plotTrep(TrepDF, region="chrI")

rmChr *A function to remove single chromosome data from a bed dataframe*

## Description

A function to remove single chromosome data from a bed dataframe

## Usage

rmChr(bed, chr)

## Arguments

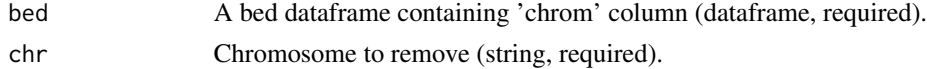

## Examples

bedDF <- rmChr(W303\_S,"chrM") ## removes mitochondria

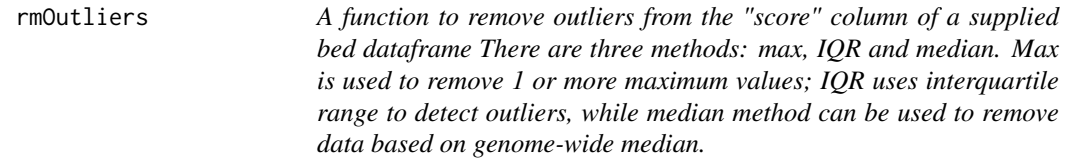

## Description

A function to remove outliers from the "score" column of a supplied bed dataframe There are three methods: max, IQR and median. Max is used to remove 1 or more maximum values; IQR uses interquartile range to detect outliers, while median method can be used to remove data based on genome-wide median.

#### <span id="page-13-0"></span>Usage

 $r$ mOutliers(bed, method,  $n = 1$ , range = 3, loLim = 0.25, hiLim = NULL)

#### Arguments

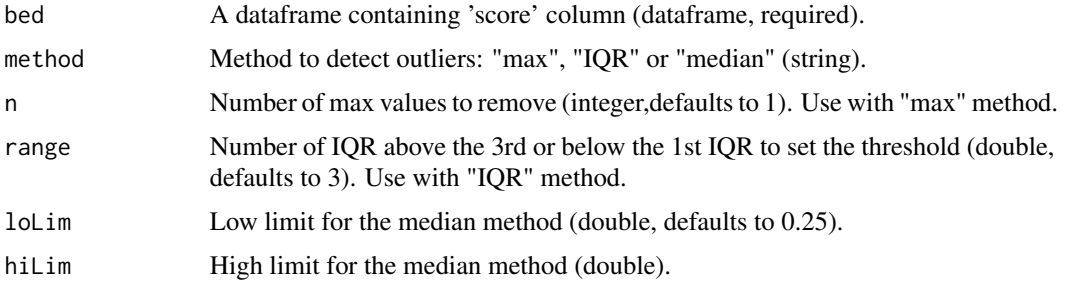

## Examples

bedDF <- rmOutliers(W303\_S,method="max",n=2) ## removes 2 rows of data containing 3 top values bedDF <- rmOutliers(W303\_S,method="IQR", range=3) ## removes datapoints outside 3 x IQR above the 3rd # and below the 1st IQR.

bedDF <- rmOutliers(W303\_S,method="median",loLim=0.25,hiLim=2) # removes datapoints that are lower # than 0.25 x genome median or above 2 x genome median.

runGUI *A function to launch Repliscope in interactive mode (Shiny app).*

## Description

A function to launch Repliscope in interactive mode (Shiny app).

## Usage

runGUI()

sacCer3 *S.cerevisiae genome information*

## Description

sacCer3 meta information: chromosome sizes, centromere and replication origin positions.

## Usage

data(sacCer3)

#### <span id="page-14-0"></span>smoothRatio 15

## Format

List containing three dataframes

genome Chromosome information dataframe

cen Centromere information dataframe

ori Replication origin information dataframe

## Source

Replication origin information: [\(OriDB\)](http://cerevisiae.oridb.org/)

## References

Siow et al. (2011) NAR 40(Database issue):D682-6 [\(PubMed\)](https://pubmed.ncbi.nlm.nih.gov/22121216)

## Examples

data(sacCer3)

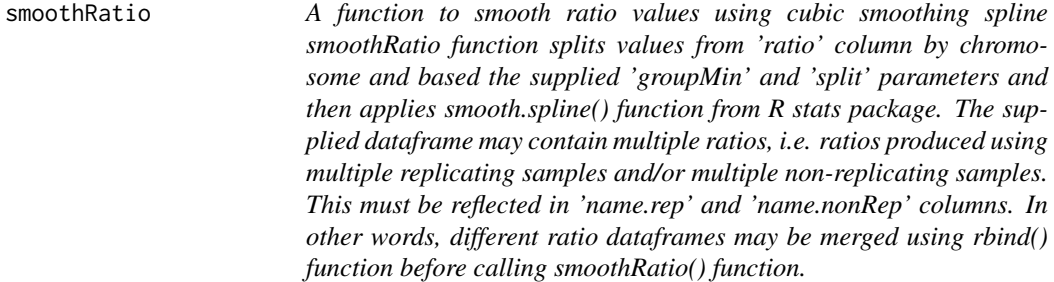

## Description

A function to smooth ratio values using cubic smoothing spline smoothRatio function splits values from 'ratio' column by chromosome and based the supplied 'groupMin' and 'split' parameters and then applies smooth.spline() function from R stats package. The supplied dataframe may contain multiple ratios, i.e. ratios produced using multiple replicating samples and/or multiple nonreplicating samples. This must be reflected in 'name.rep' and 'name.nonRep' columns. In other words, different ratio dataframes may be merged using rbind() function before calling smoothRatio() function.

#### Usage

```
smoothRatio(ratioDF, groupMin = 5, splitNum = 5)
```
<span id="page-15-0"></span>16 sortSeq

#### Arguments

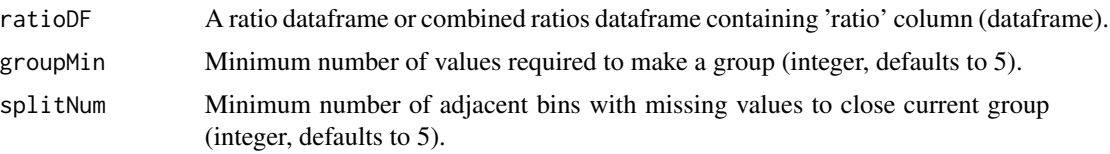

## Examples

ratioDF <- smoothRatio(W303norm)

sortSeq *Replication profiles for wild type and Dbf4-9myc S.cerevisiae samples*

#### Description

Replication profiles for wild type and Dbf4-9myc samples (T7107 and T9394 strains). The cells were stained with DNA dye and sorted based on DNA content into S or G2/M phase fractions. Extracted DNA was sequenced and mapped to sacCer3 genome. Unique reads for replicating (S) and non-replicating (G2/M) samples were calculated in 1 kb genomic bins. The ratio was created by dividing 'score' values from replicating sample by non- replicating sample 'score' values, adjusted by total number of reads. The ratio values were further adjusted by multiplying them by 1.41 and 1.402 for wild type and Dbf4-9myc samples, respectively, to put the values onto biologically relevant relative copy number scale from 1 to 2. The relative copy number values were smoothed using cubic spline and compared using z score statistics.

#### Usage

data(sortSeq)

## Format

data frame with 22696 rows and 10 variables:

chrom short chromosome name

chromStart left chromosome coordinate

chromEnd right chromosome coordinate

name.rep replicating sample name

name.nonRep non-replicating sample name

ratio ratio value in the current bin

ratioFactor adjustment factor used for the current ratio

group Group number of the current bin

splineSmooth Smoothed ratio value

p.value Significance of ratio difference between Dbf4myc and W303 samples

#### <span id="page-16-0"></span>syncSeq and the syncSeq and the syncSeq and the syncSeq and the syncSeq and the syncSeq and the syncSeq and the syncSeq and the syncSeq and the syncSeq and the syncSeq and the syncSeq and the syncSeq and the syncSeq and th

## Source

Dbf4myc S phase sample: [SRA;](https://www.ncbi.nlm.nih.gov/sra/SRX202404) Dbf4myc G2 sample: [SRA;](https://www.ncbi.nlm.nih.gov/sra/SRX202403) W303 S sample: [SRA;](https://www.ncbi.nlm.nih.gov/sra/SRX204358) W303 G2 sample: [SRA](https://www.ncbi.nlm.nih.gov/sra/SRX204357)

#### References

Natsume et al. (2013) Mol Cell 50(5):661-74 [\(PubMed\)](https://pubmed.ncbi.nlm.nih.gov/23746350)

#### Examples

data(sortSeq)

syncSeq *Replication profiles budding yeast arrest-release samples*

#### **Description**

Replication profiles of wild type S. cerevisiae arrest-release samples (AUY077 strain). The cells were arrested in G1 with alpha-factor followed by release using pronase. The samples were collected before the release (aFactor) and various time intervals after the release (25min,30min,35min,40min,45min,50min and 90min) Extracted DNA was sequenced and mapped to sacCer3 genome. Unique reads for replicating (post-release) and non-replicating (aFactor) samples were calculated in 1 kb genomic bins. The ratios were created by dividing 'score' values from replicating samples by non-replicating sample 'score' values, adjusted by total number of reads. The ratio values were further adjusted based on bulk genome replication (as determined by flow cytometry), to put the values onto biologically relevant relative copy number scale from 1 to 2. The relative copy number values were smoothed using cubic spline.

#### Usage

data(syncSeq)

#### Format

List containing two data frames

- data syncSeq replication profiles data. Columns: chrom (short chromosome name), chromStart (left chromosome coordinate), chromEnd (right chromosome coordinate), name.rep (replicating sample name), name.nonRep (non-replicating sample name), ratio (ratio value in the current bin), ratioFactor (adjustment factor used for the current ratio), group (Group number of the current bin), splineSmooth (Smoothed ratio value)
- guide Guide dataframe for plotting the syncSeq data order (Order to plot data in), name.rep (Name of replicating sample), name.nonRep (Name of non-replicating sample), raw (Should raw data be plotted?), smooth (Should smooth data be plotted?), color (Color to plot the profile in)

#### 18 TrepDF

#### Source

[GEO](https://www.ncbi.nlm.nih.gov/geo/query/acc.cgi?acc=GSE48212)

## References

Müller et al. (2014) NAR 42(1):e3 [\(PubMed\)](https://pubmed.ncbi.nlm.nih.gov/24089142)

## Examples

data(syncSeq)

TrepDF *Trep data calculated from syncSeq[["data"]]*

## Description

Trep is median replication time, expressed in minutes after release G1 arrest. It is calculated from multiple relative copy number datapoints across timeseries of a cell cycle experiment. For every genomic bin, a sigmoid function is fitted and its midpoint is reported.

#### Usage

data(TrepDF)

## Format

data frame with 11341 rows and 5 variables:

chrom short chromosome name

chromStart left chromosome coordinate

chromEnd right chromosome coordinate

Trep calculated Trep value

TrepErr error from sigmoid function fitting

## References

Müller et al. (2014) NAR 42(1):e3 [\(PubMed\)](https://pubmed.ncbi.nlm.nih.gov/24089142)

#### Examples

data(TrepDF)

<span id="page-17-0"></span>

<span id="page-18-0"></span>trimRatio *A function to remove outliers from the "ratio" column of a supplied ratio dataframe trimRatio is applied to the calculated ratio of read counts from a replicating to a non-replicating samples.*

## Description

A function to remove outliers from the "ratio" column of a supplied ratio dataframe trimRatio is applied to the calculated ratio of read counts from a replicating to a non-replicating samples.

#### Usage

trimRatio(ratioDF, loLim, hiLim)

## Arguments

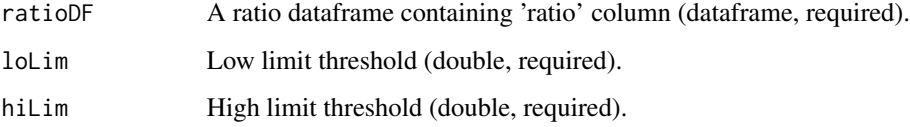

## Examples

W303 <- trimRatio(W303,0.5,1.5)

W303 *Sequence read coverage ratios for wild type S.cerevisiae W303*

## Description

Sequence read coverage ratios for wild type sample (T7107 strain). The cells were stained with DNA dye and sorted based on DNA content into S or G2/M phase fractions. Extracted DNA was sequenced and mapped to sacCer3 genome. Unique reads for replicating (S) and non-replicating (G2/M) samples were calculated in 1 kb genomic bins. The ratio was created by dividing 'score' values from replicating sample by non- replicating sample 'score' values, adjusted by total number of reads.

#### Usage

data(W303)

#### <span id="page-19-0"></span>20 W303norm

## Format

data frame with 11350 rows and 7 variables:

chrom short chromosome name

chromStart left chromosome coordinate

chromEnd right chromosome coordinate

name.rep replicating sample name

name.nonRep non-replicating sample name

ratio ratio value in the current bin

ratioFactor adjustment factor used for the current ratio

## Source

S phase sample: [SRA;](https://www.ncbi.nlm.nih.gov/sra/SRX204358) G2 sample: [SRA](https://www.ncbi.nlm.nih.gov/sra/SRX204357)

## References

Natsume et al. (2013) Mol Cell 50(5):661-74 [\(PubMed\)](https://pubmed.ncbi.nlm.nih.gov/23746350)

## Examples

data(W303)

W303norm *Normalised sequence read coverage ratios for wild type S.cerevisiae W303*

## **Description**

Sequence read coverage ratios for wild type sample (T7107 strain). The cells were stained with DNA dye and sorted based on DNA content into S or G2/M phase fractions. Extracted DNA was sequenced and mapped to sacCer3 genome. Unique reads for replicating (S) and non-replicating (G2/M) samples were calculated in 1 kb genomic bins. The ratio was created by dividing 'score' values from replicating sample by non- replicating sample 'score' values, adjusted by total number of reads. The ratio values were further adjusted by multiplying them by 1.41 to put the values onto biologically relevant relative copy number scale from 1 to 2.

#### Usage

data(W303norm)

## <span id="page-20-0"></span>W303\_G2 21

## Format

data frame with 11340 rows and 7 variables:

chrom short chromosome name chromStart left chromosome coordinate chromEnd right chromosome coordinate name.rep replicating sample name name.nonRep non-replicating sample name ratio ratio value in the current bin ratioFactor adjustment factor used for the current ratio

## Source

S phase sample: [SRA;](https://www.ncbi.nlm.nih.gov/sra/SRX204358) G2 sample: [SRA](https://www.ncbi.nlm.nih.gov/sra/SRX204357)

## References

Natsume et al. (2013) Mol Cell 50(5):661-74 [\(PubMed\)](https://pubmed.ncbi.nlm.nih.gov/23746350)

## Examples

data(W303norm)

W303\_G2 *Sequence read coverage for wild type S.cerevisiae W303 nonreplicating sample.*

#### Description

Sequence read coverage for wild type non-replicating sample (T7107 strain). The cells were stained with DNA dye and sorted based on DNA content into G2/M phase fraction. Extracted DNA was sequenced and mapped to sacCer3 genome. Unique reads were calculated in 1 kb genomic bins.

#### Usage

data(W303\_G2)

## Format

data frame with 11350 rows and 5 variables:

chrom short chromosome name chromStart left chromosome coordinate chromEnd right chromosome coordinate name sample name score read number in current bin

## <span id="page-21-0"></span>Source

[SRA](https://www.ncbi.nlm.nih.gov/sra/SRX204357)

## References

Natsume et al. (2013) Mol Cell 50(5):661-74 [\(PubMed\)](https://pubmed.ncbi.nlm.nih.gov/23746350)

## Examples

data(W303\_G2)

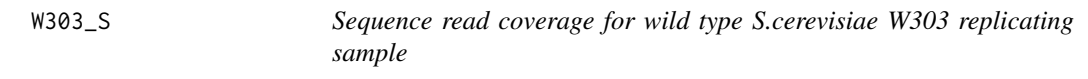

## Description

Sequence read coverage for wild type replicating sample (T7107 strain). The cells were stained with DNA dye and sorted based on DNA content into S phase fraction. Extracted DNA was sequenced and mapped to sacCer3 genome. Unique reads were calculated in 1 kb genomic bins.

## Usage

data(W303\_S)

## Format

data frame with 11820 rows and 5 variables:

chrom short chromosome name

chromStart left chromosome coordinate

chromEnd right chromosome coordinate

name sample name

score read number in current bin

## Source

## [SRA](https://www.ncbi.nlm.nih.gov/sra/SRX204358)

## References

Natsume et al. (2013) Mol Cell 50(5):661-74 [\(PubMed\)](https://pubmed.ncbi.nlm.nih.gov/23746350)

## Examples

data(W303\_S)

# <span id="page-22-0"></span>Index

∗ BED compareRatios , [3](#page-2-0) loadBed, [5](#page-4-0) plotBed , [9](#page-8-0) plotCoverage , [9](#page-8-0) plotRatio , [12](#page-11-0) rmChr , [13](#page-12-0) rmOutliers , [13](#page-12-0) ∗ Trep plotTrep , [12](#page-11-0) TrepDF , [18](#page-17-0) ∗ bed Dbf4myc, [3](#page-2-0) W303 , [19](#page-18-0) W303\_G2 , [21](#page-20-0) W303\_S , [22](#page-21-0) ∗ bioinformatics calcTrep , [2](#page-1-0) compareRatios , [3](#page-2-0) loadBed, [5](#page-4-0) makeGenome , [5](#page-4-0) makeLabels, [6](#page-5-0) makeRatio , [6](#page-5-0) normaliseRatio , [8](#page-7-0) plotBed , [9](#page-8-0) plotCoverage , [9](#page-8-0) plotGenome , [10](#page-9-0) plotRatio , [12](#page-11-0) plotTrep , [12](#page-11-0) rmChr , [13](#page-12-0) rmOutliers , [13](#page-12-0) runGUI , [14](#page-13-0) smoothRatio , [15](#page-14-0) trimRatio , [19](#page-18-0) ∗ boxplot plotBed , [9](#page-8-0) ∗ coverage Dbf4myc, [3](#page-2-0) W303 , [19](#page-18-0)

W303\_G2 , [21](#page-20-0) W303\_S , [22](#page-21-0) ∗ datasets Dbf4myc , [3](#page-2-0) guide , [4](#page-3-0) MFAseq , [7](#page-6-0) sacCer3 , [14](#page-13-0) sortSeq , [16](#page-15-0) syncSeq , [17](#page-16-0) TrepDF , [18](#page-17-0) W303 , [19](#page-18-0) W303\_G2 , [21](#page-20-0) W303\_S , [22](#page-21-0) W303norm , [20](#page-19-0) ∗ genomics calcTrep , [2](#page-1-0) compareRatios , [3](#page-2-0) loadBed, [5](#page-4-0) makeGenome, [5](#page-4-0) makeLabels , [6](#page-5-0) makeRatio, <mark>[6](#page-5-0)</mark> normaliseRatio , [8](#page-7-0) plotBed , [9](#page-8-0) plotCoverage , [9](#page-8-0) plotGenome , [10](#page-9-0) plotRatio , [12](#page-11-0) plotTrep , [12](#page-11-0) rmChr , [13](#page-12-0) rmOutliers , [13](#page-12-0) runGUI , [14](#page-13-0) smoothRatio , [15](#page-14-0) trimRatio , [19](#page-18-0) ∗ ggplot2 plotGenome , [10](#page-9-0) ∗ histogram plotRatio , [12](#page-11-0) ∗ outliers rmChr , [13](#page-12-0) rmOutliers , [13](#page-12-0)

∗ plotting makeGenome , [5](#page-4-0) makeLabels, [6](#page-5-0) ∗ ratio W303norm , [20](#page-19-0) ∗ replication calcTrep , [2](#page-1-0) guide , [4](#page-3-0) makeRatio , [6](#page-5-0) MFAseq , [7](#page-6-0) normaliseRatio , [8](#page-7-0) plotGenome , [10](#page-9-0) runGUI , [14](#page-13-0) sacCer3 , [14](#page-13-0) smoothRatio , [15](#page-14-0) sortSeq , [16](#page-15-0) syncSeq , [17](#page-16-0) trimRatio , [19](#page-18-0) W303norm , [20](#page-19-0) ∗ sacCer3 sacCer3 , [14](#page-13-0) ∗ scatterplot plotCoverage , [9](#page-8-0) plotTrep , [12](#page-11-0) ∗ shiny runGUI , [14](#page-13-0) ∗ sigmoid calcTrep , [2](#page-1-0) ∗ sortSeq Dbf4myc , [3](#page-2-0) guide , [4](#page-3-0) MFAseq , [7](#page-6-0) sortSeq , [16](#page-15-0) W303 , [19](#page-18-0) W303\_G2 , [21](#page-20-0) W303\_S , [22](#page-21-0) W303norm , [20](#page-19-0) ∗ spline smoothRatio , [15](#page-14-0)

```
guide
,
4
5
5</mark>
6
6
MFAseq
,
7
normaliseRatio
,
8
normalizeRatio
(normaliseRatio
)
,
8
plotBed
,
9
plotCoverage
,
9
plotGenome
, 10
plotRatio
, 12
plotTrep
, 12
rmChr
, 13
rmOutliers
, 13
runGUI
, 14
sacCer3
, 14
smoothRatio
, 15
sortSeq
, 16
syncSeq
, 17
TrepDF
, 18
trimRatio
, 19
W303
, 19
W303_G2
, 21
W303_S
, 22
W303norm
, 20
```
calcTrep , [2](#page-1-0)

∗ syncSeq

∗ trep

syncSeq , [17](#page-16-0) TrepDF , [18](#page-17-0)

calcTrep , [2](#page-1-0)